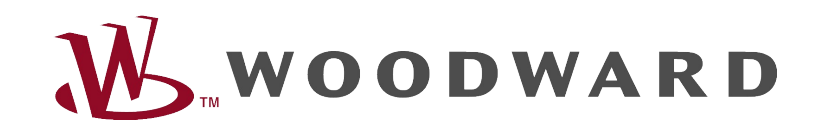

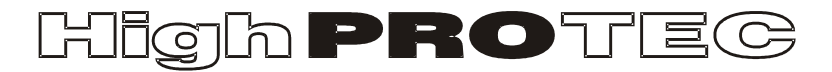

# Guide de dépannage HighPROTEC

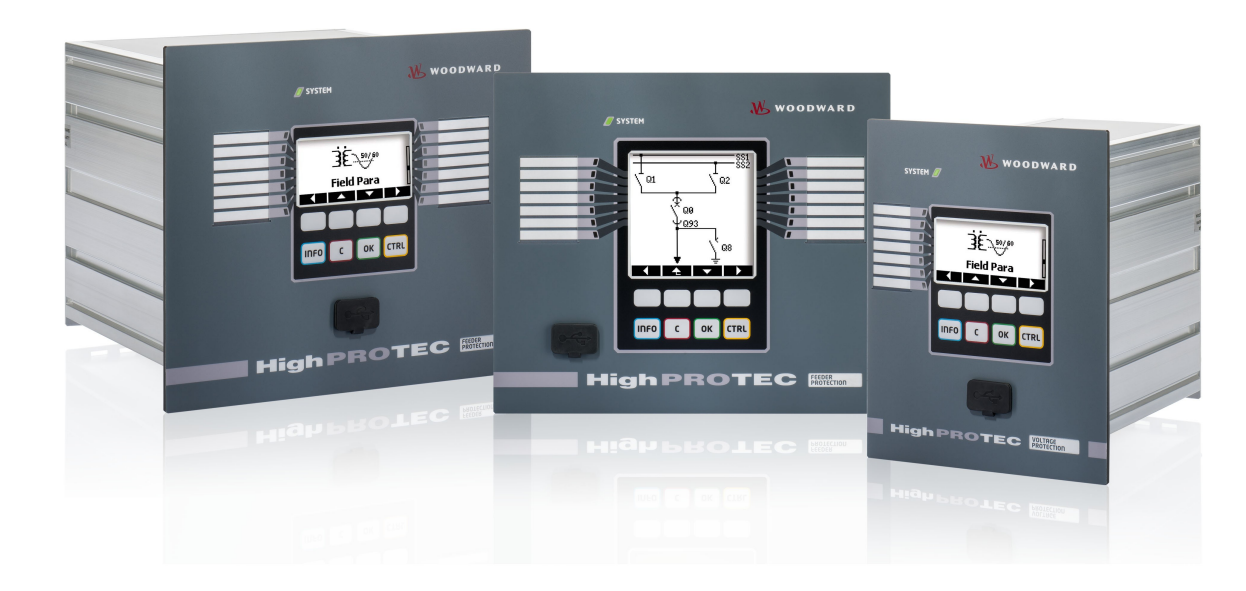

# Guide de dépannage HighPROTEC

#### Sommaire

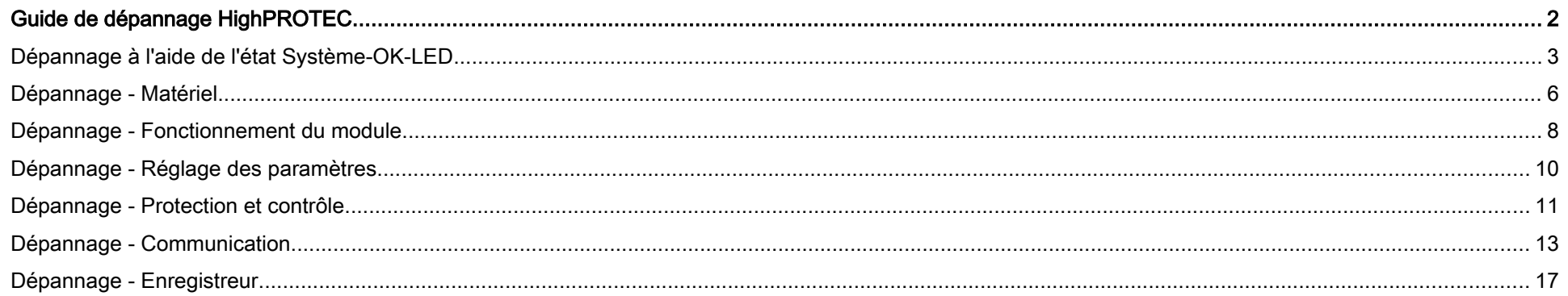

# Dépannage à l'aide de l'état Système-OK-LED

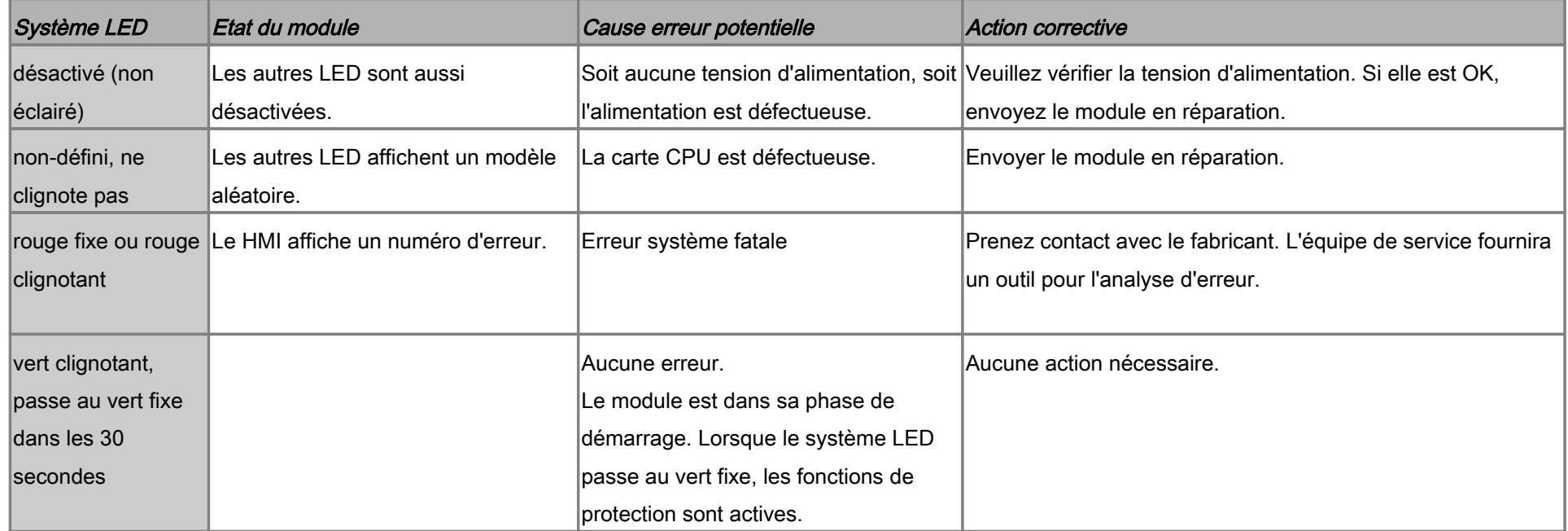

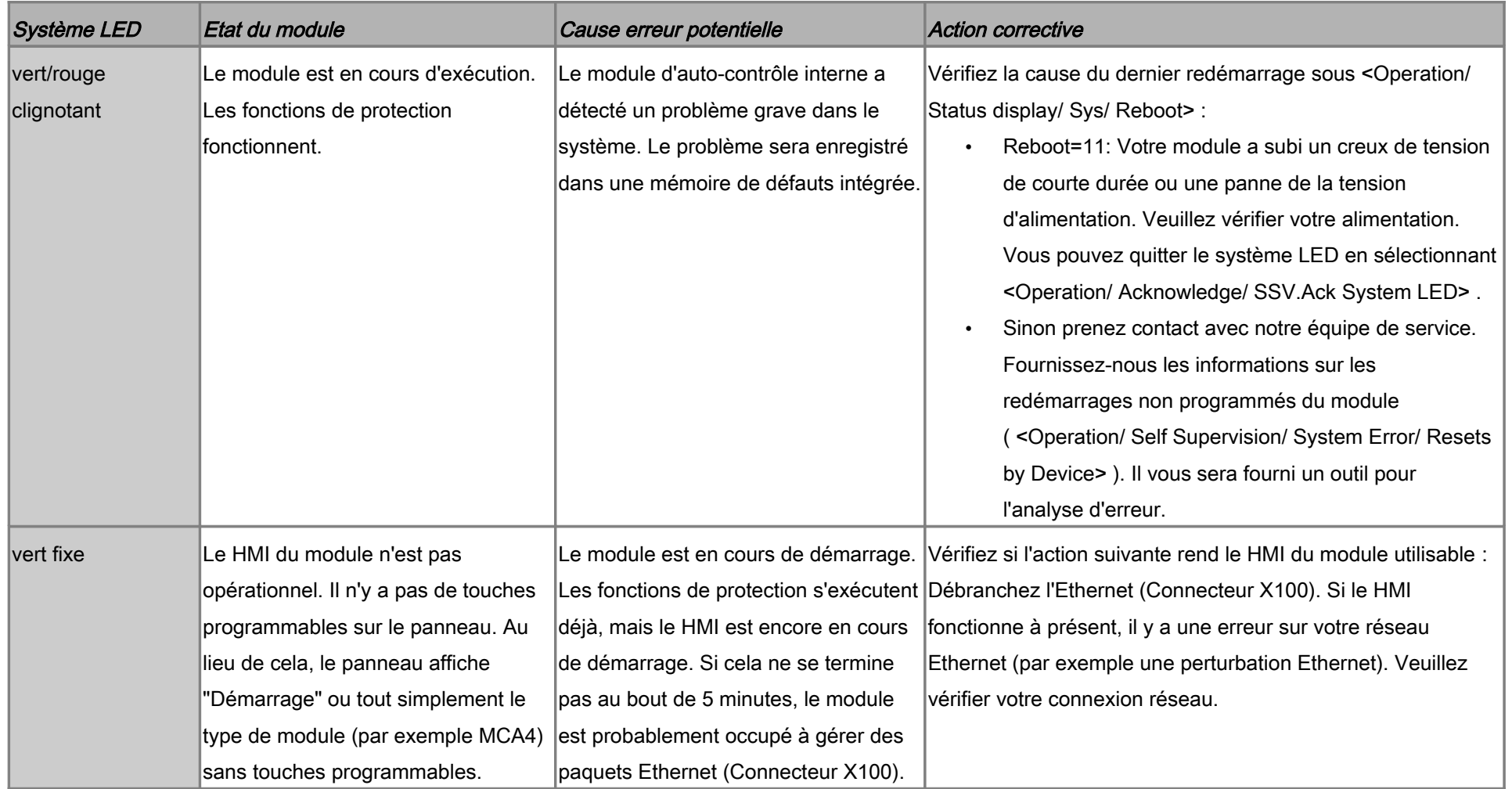

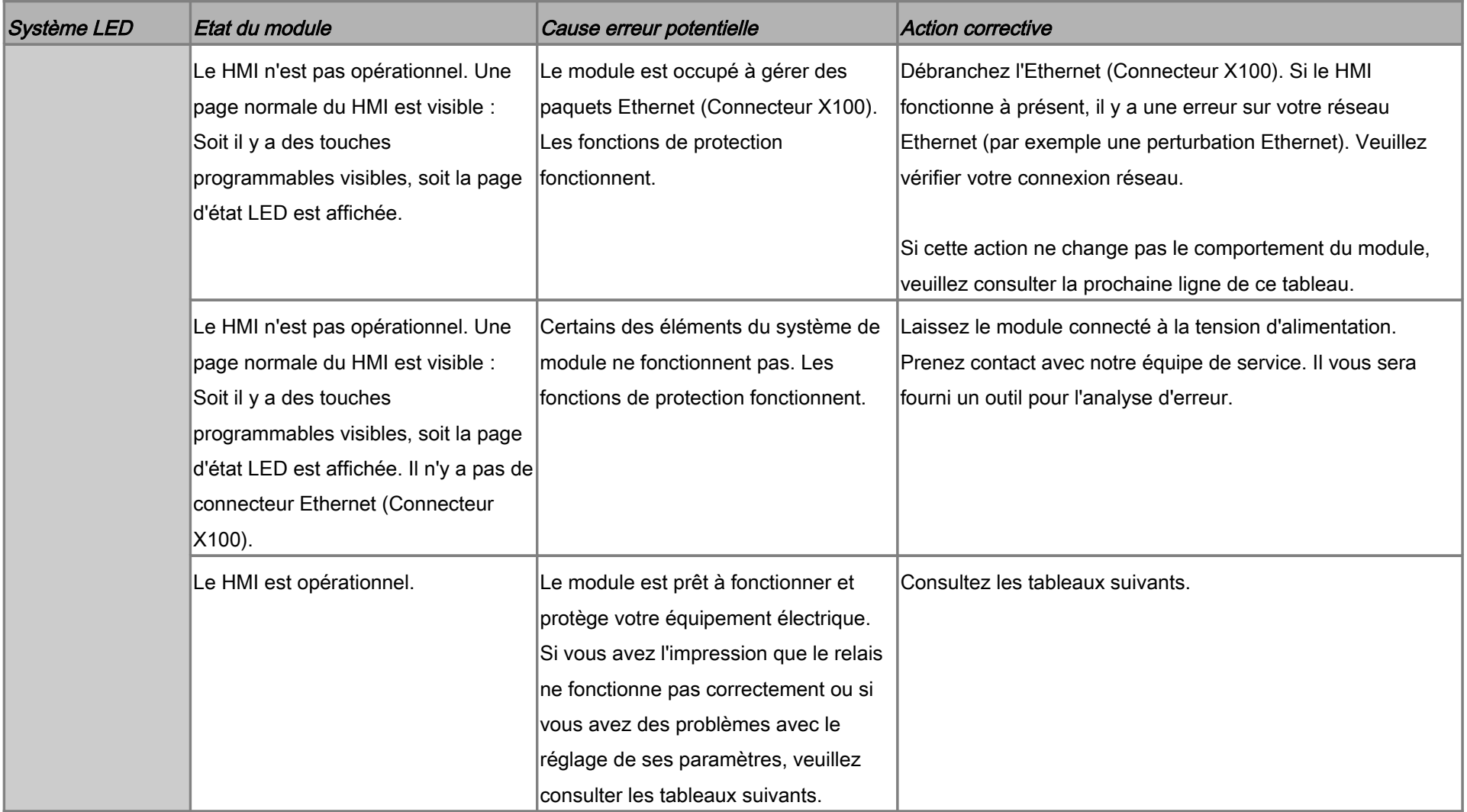

#### Dépannage - Matériel

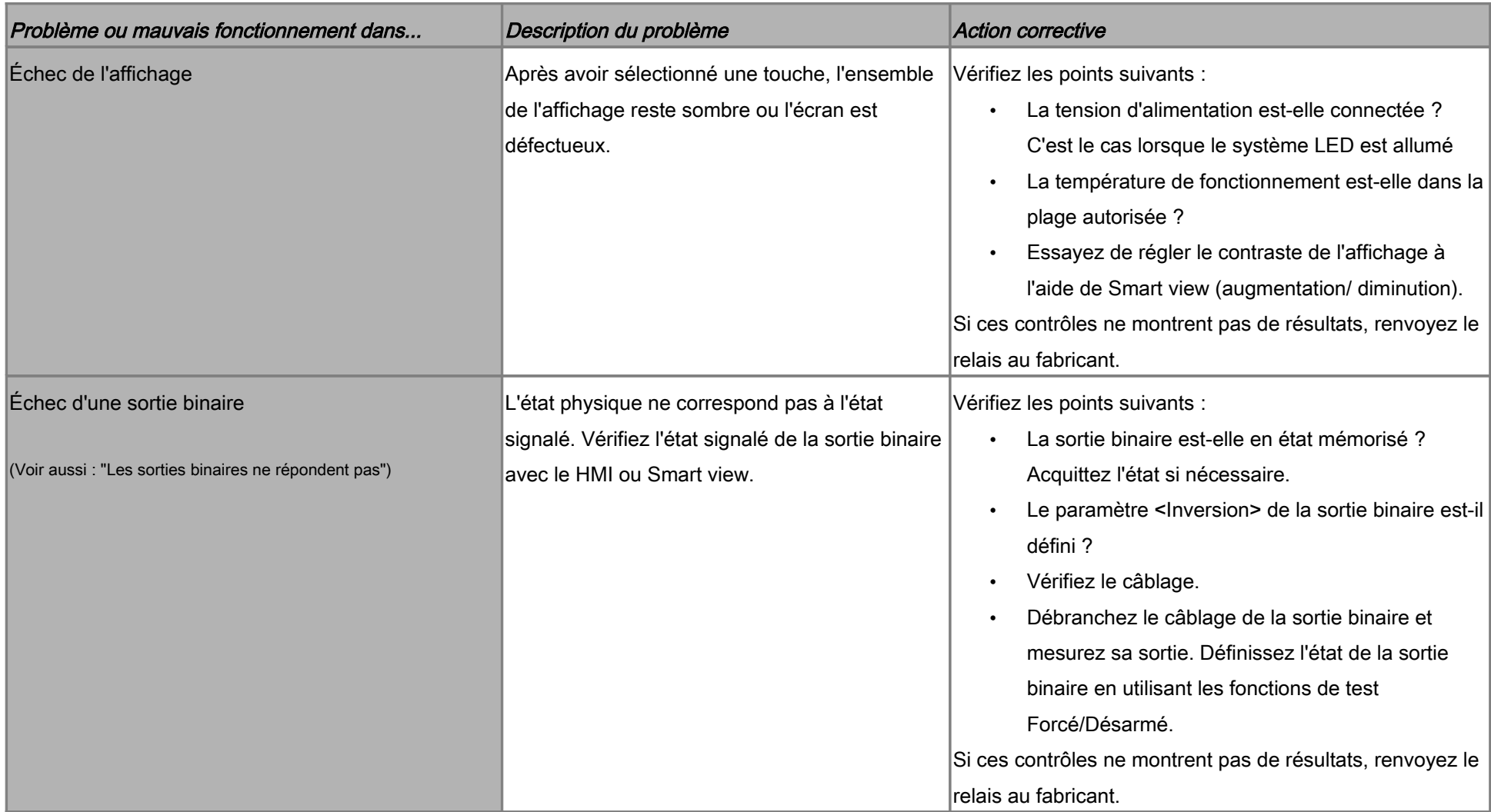

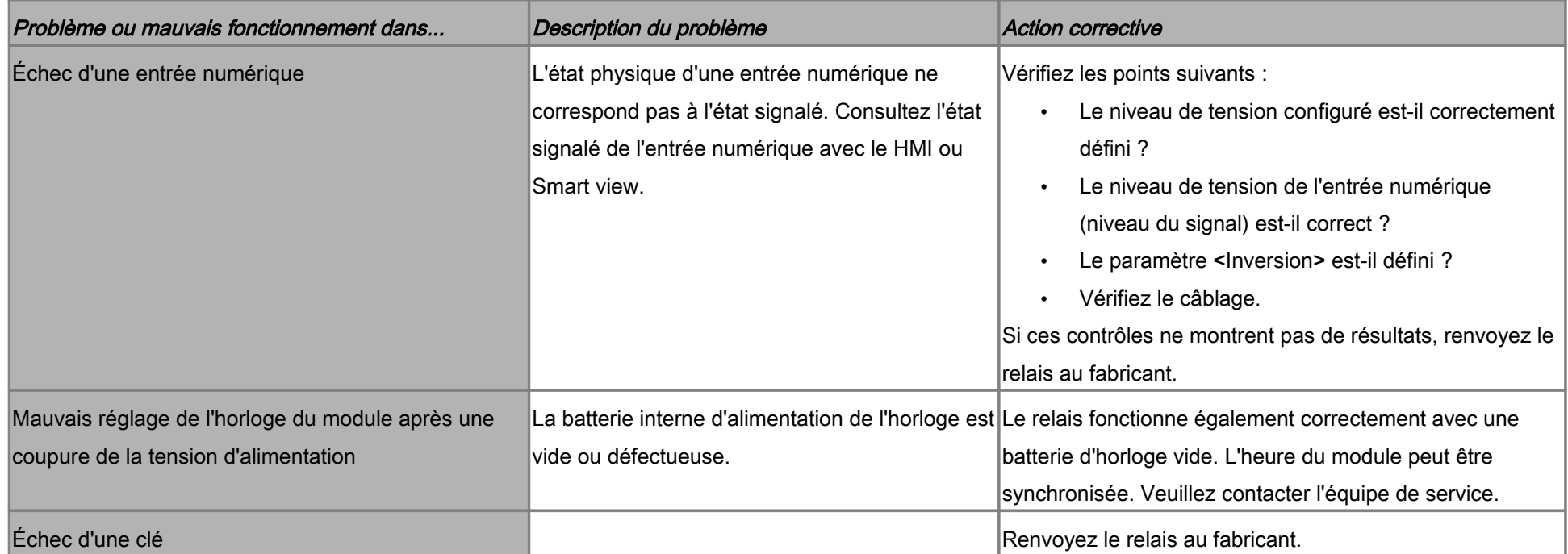

# Dépannage - Fonctionnement du module

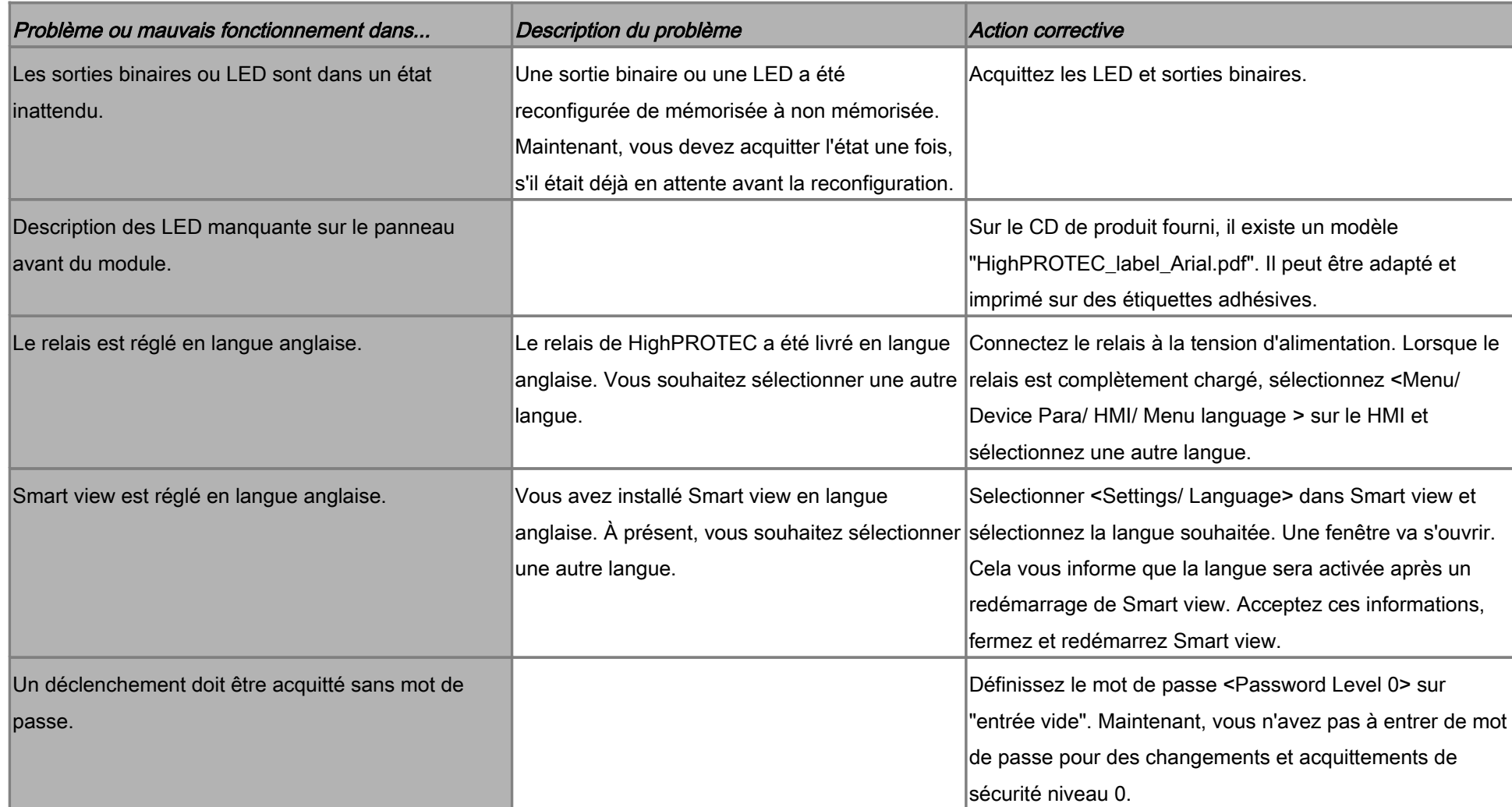

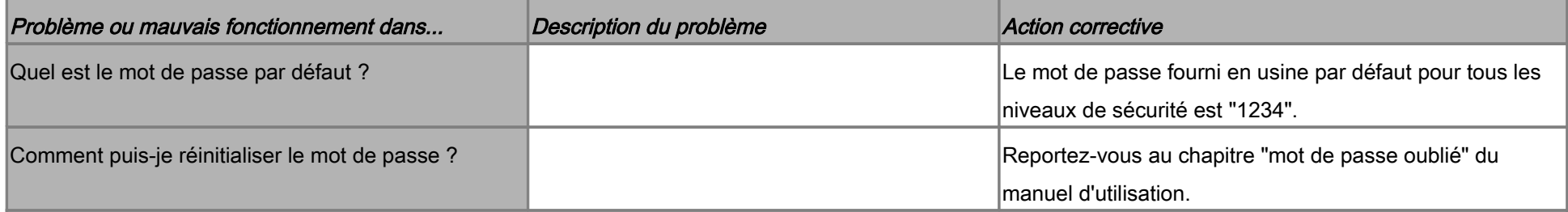

# Dépannage - Réglage des paramètres

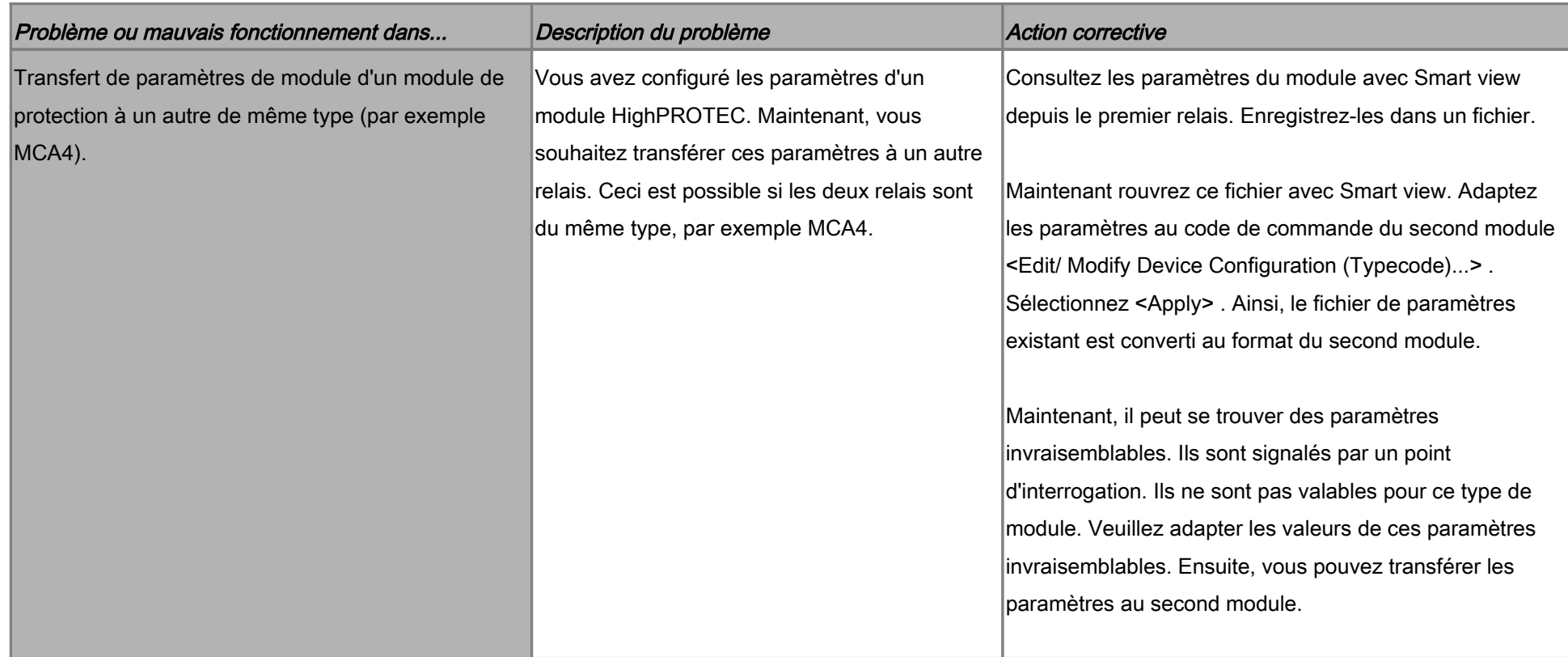

#### Dépannage - Protection et contrôle

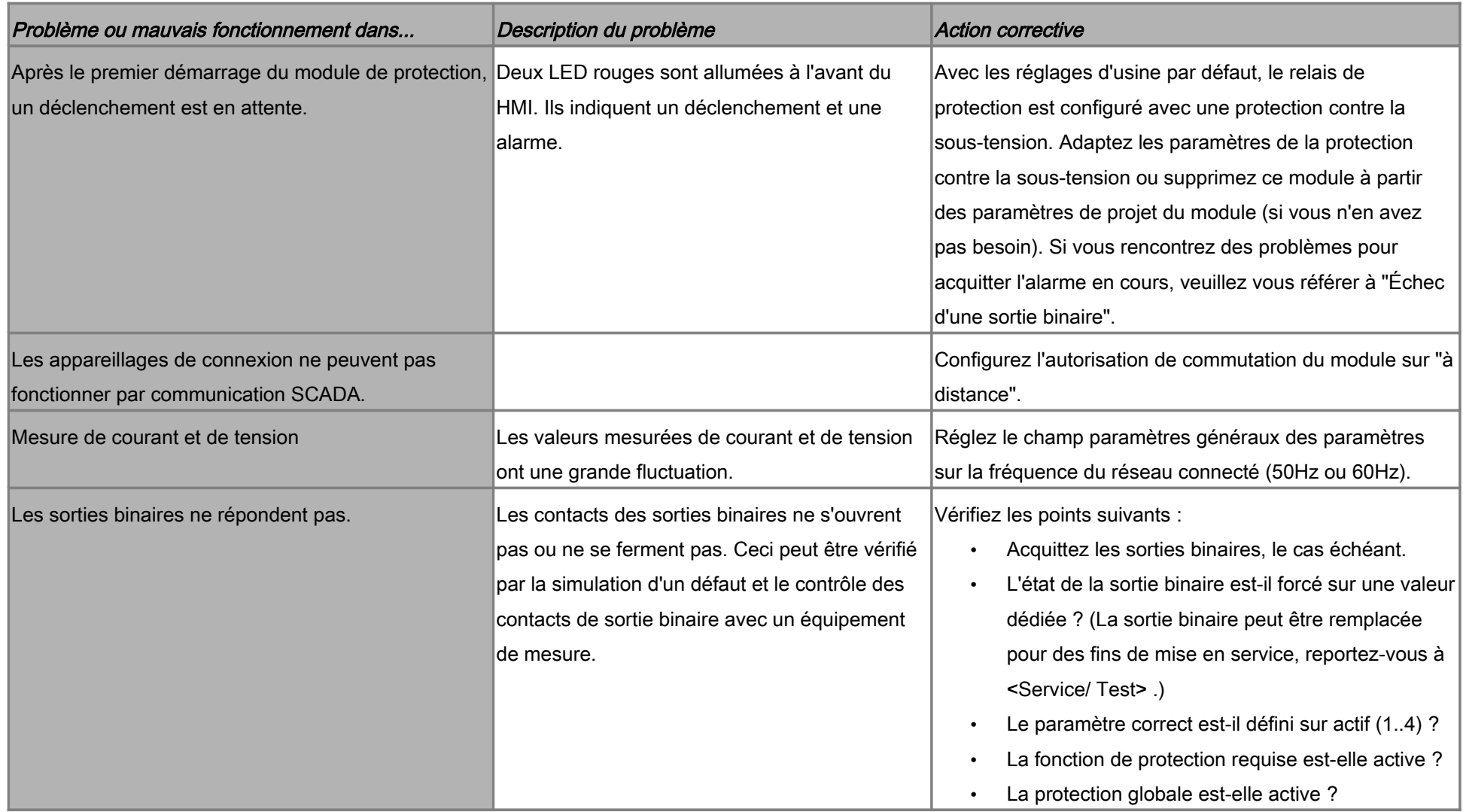

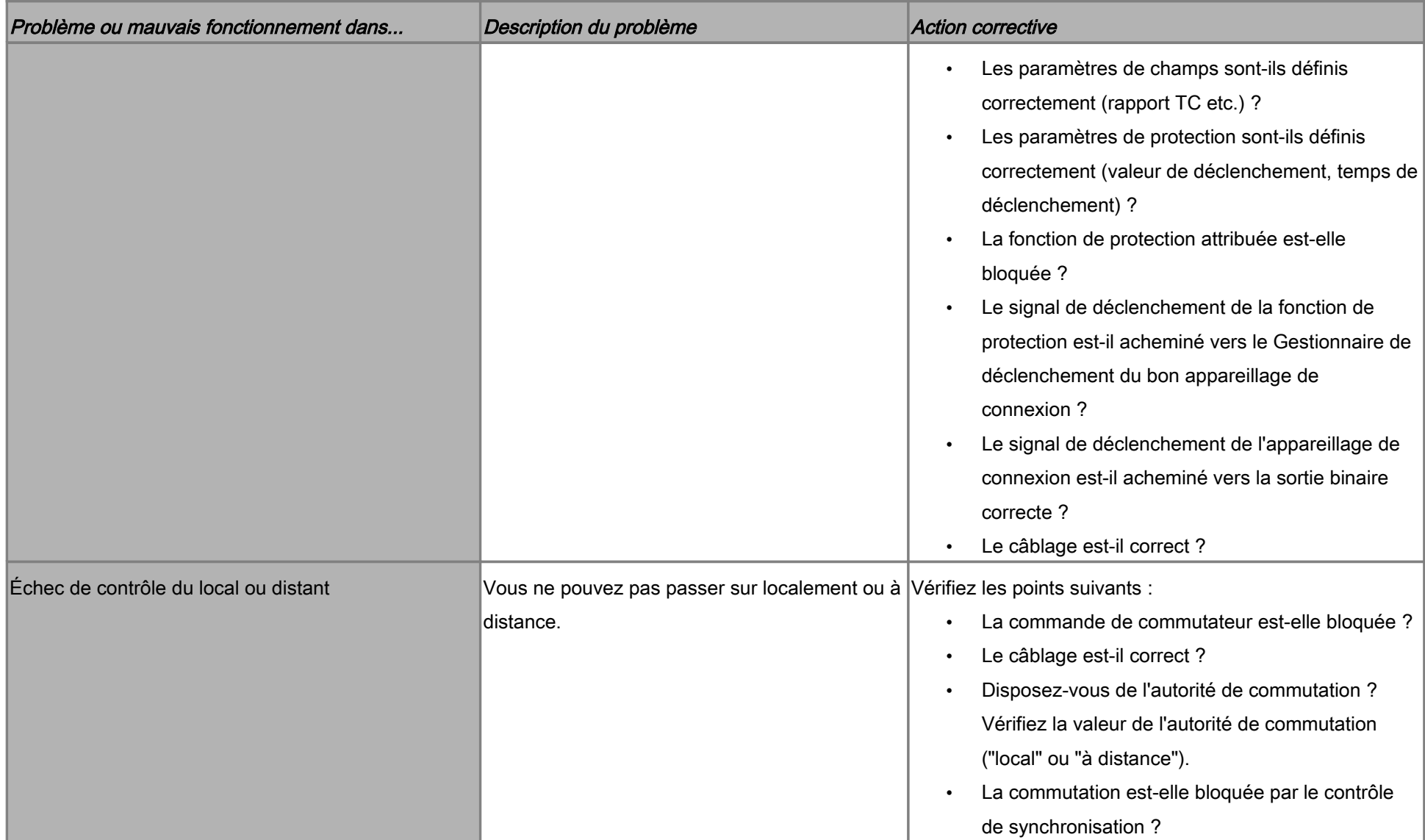

#### Dépannage - Communication

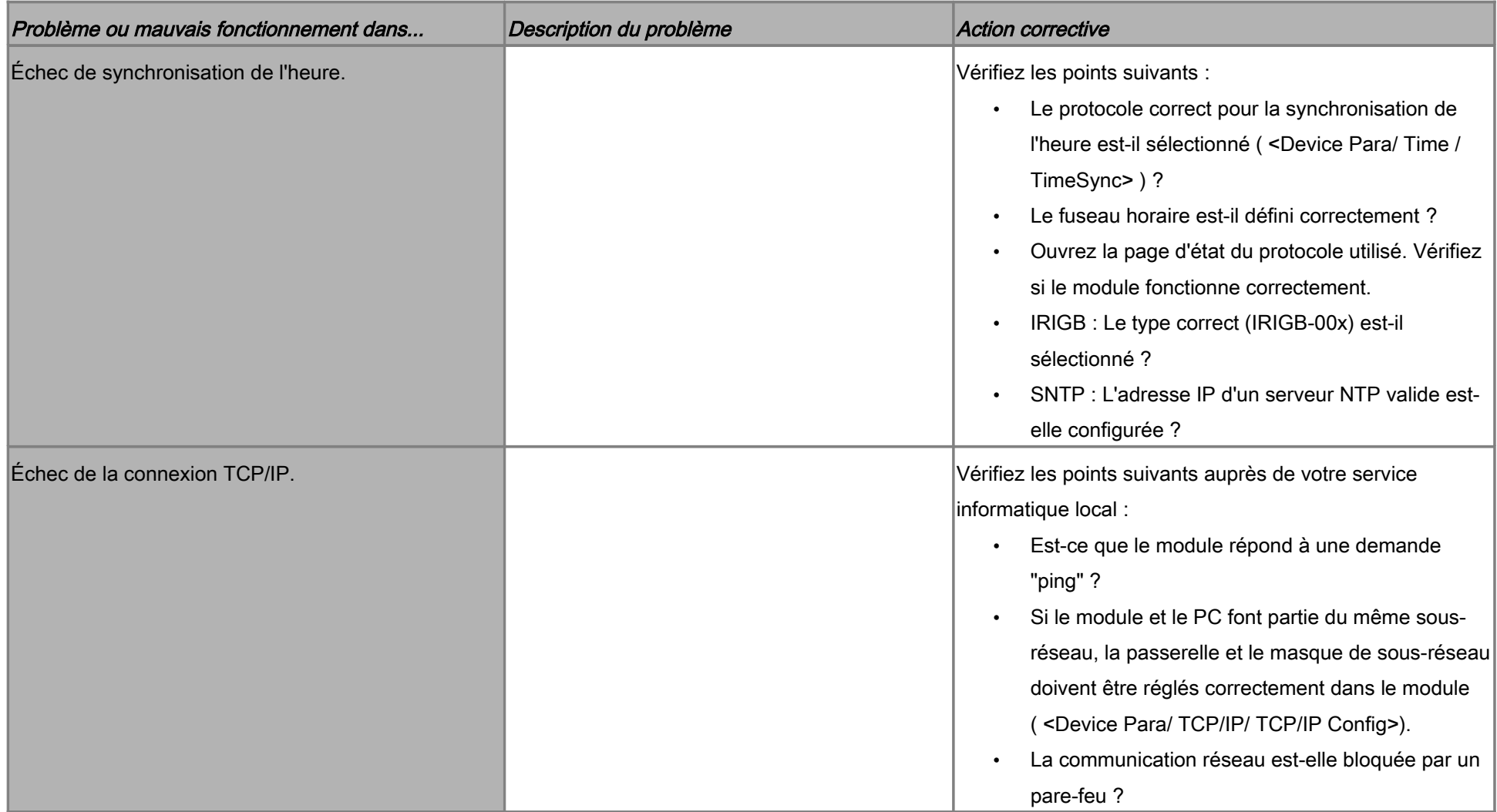

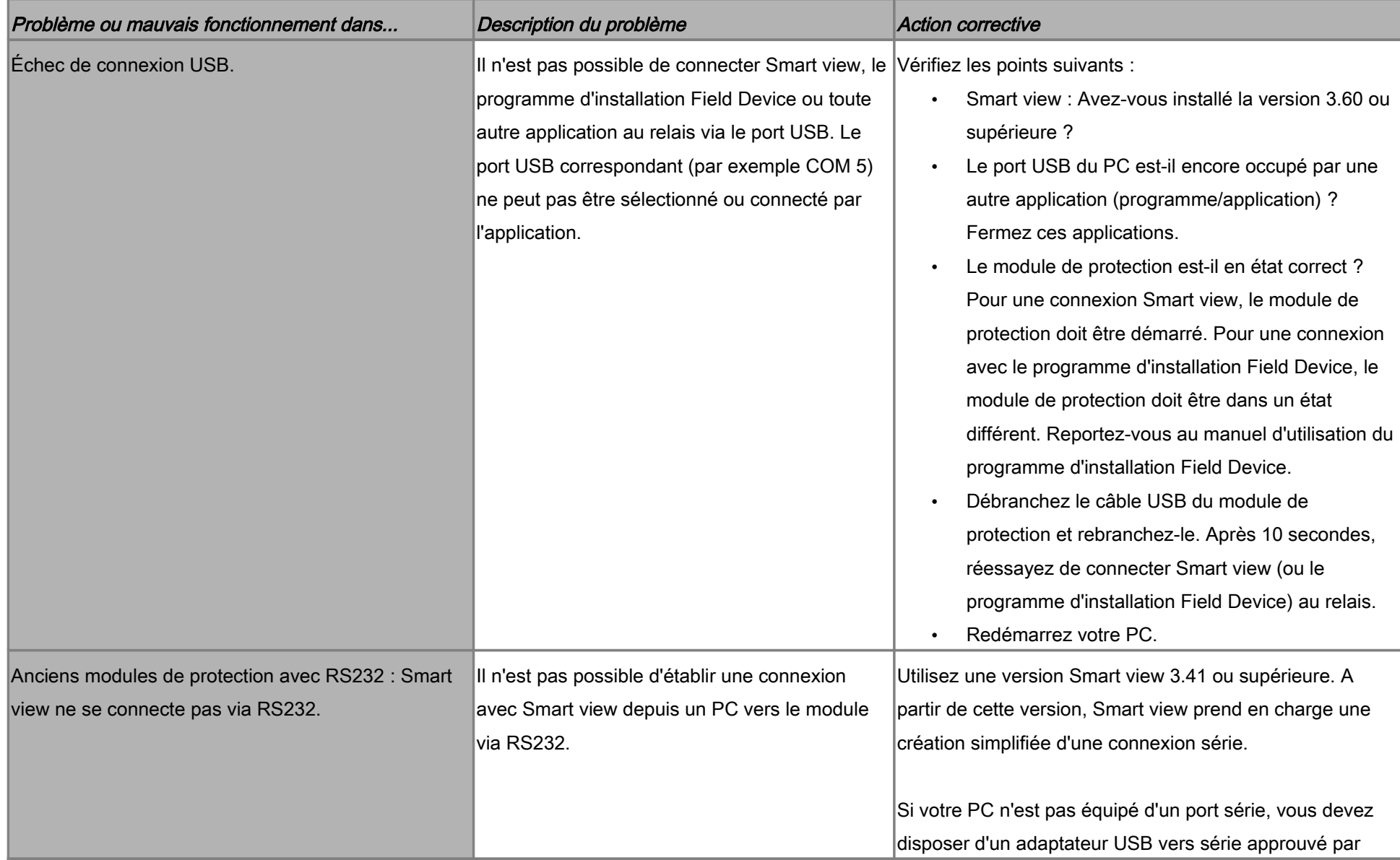

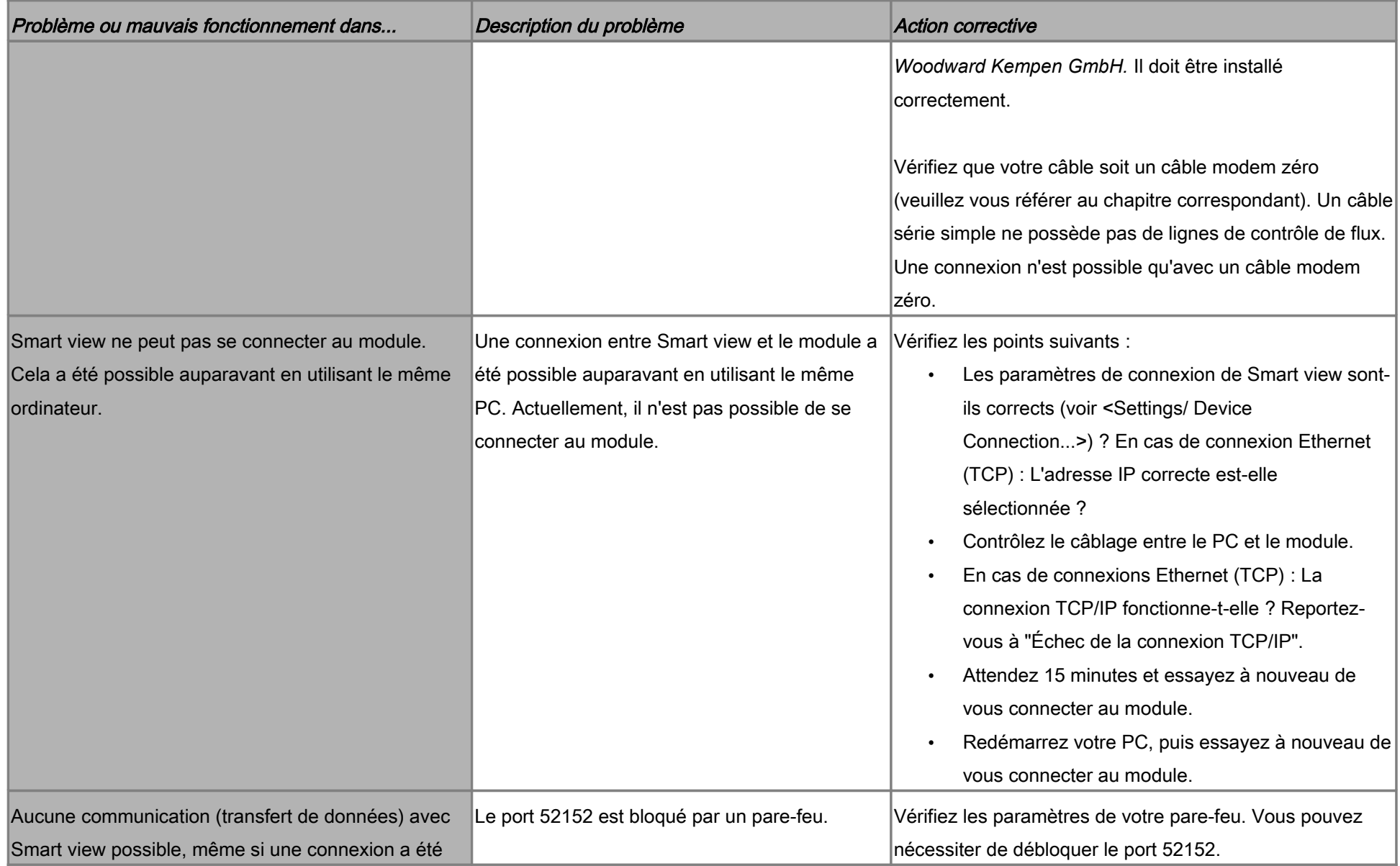

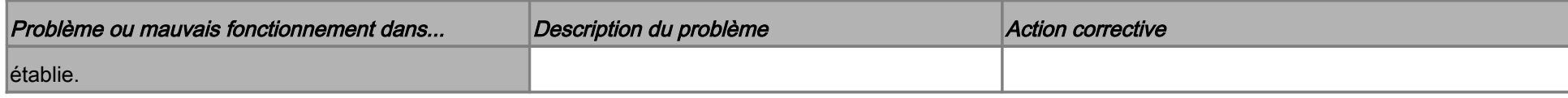

# Dépannage - Enregistreur

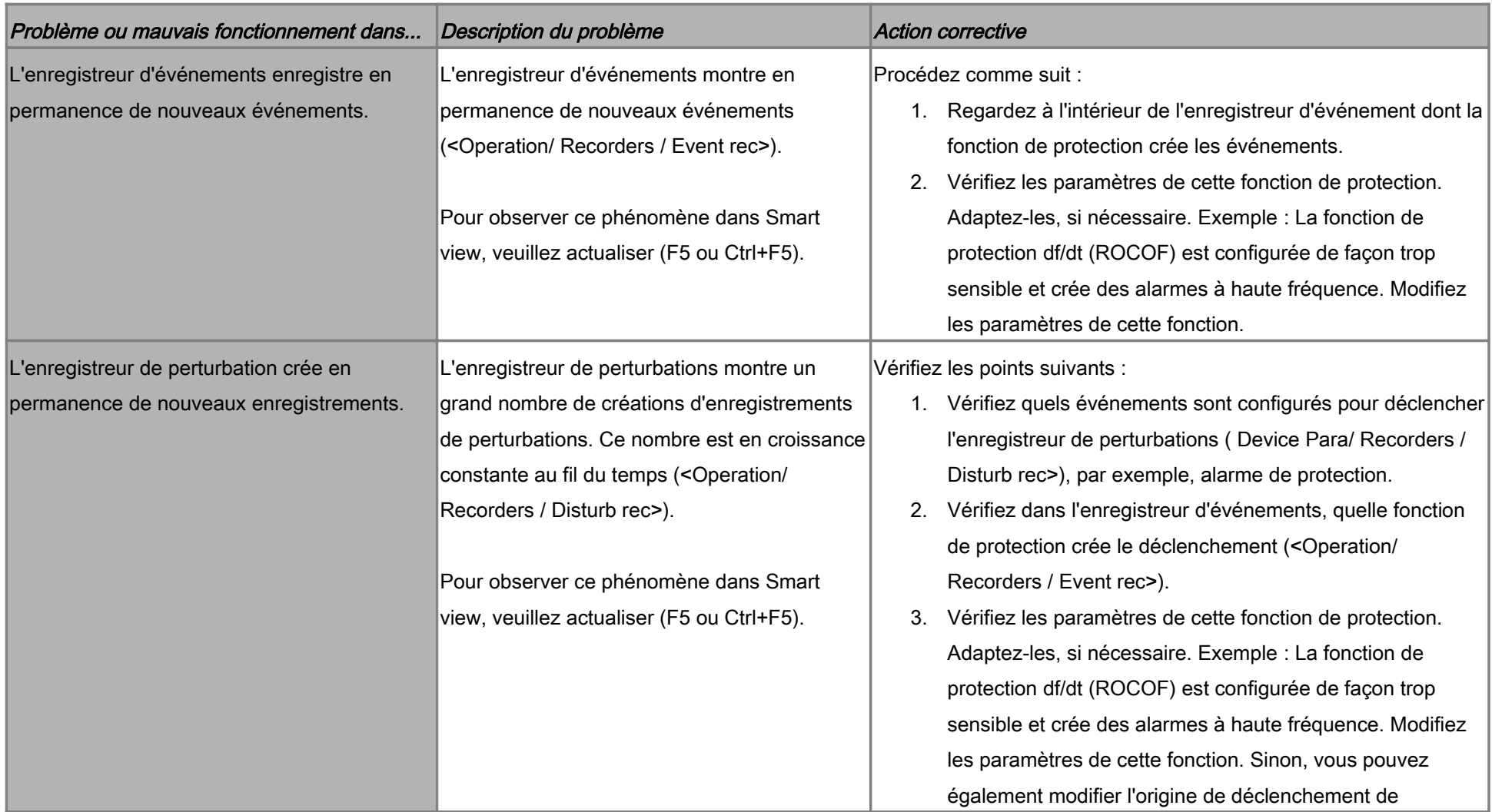

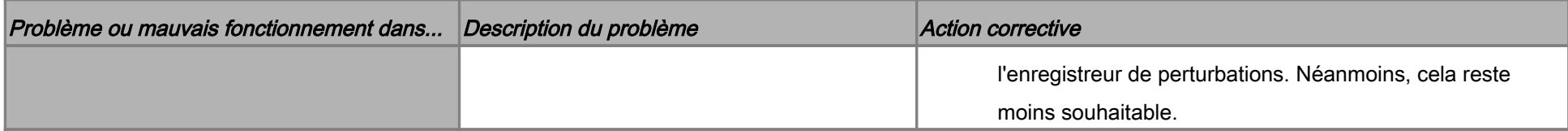